Cloud Vision API [Product](https://cloud.google.com/vision/product-search/docs/) Search

# Method: projects.locations.productSets.products.list

Lists the Products in a ProductSet, in an unspecified order. If the ProductSet does not exist, the products field of the response will be empty.

Possible errors:

• Returns INVALID\_ARGUMENT if pageSize is greater than 100 or less than 1.

## HTTP request

GET

https://vision.googleapis.com/v1p3beta1/{name=projects/\*/locations/\*/productSets/\*}/ products

The URL uses gRPC Transcoding

[\(https://github.com/googleapis/googleapis/blob/master/google/api/http.proto\)](https://github.com/googleapis/googleapis/blob/master/google/api/http.proto) syntax.

# Path parameters

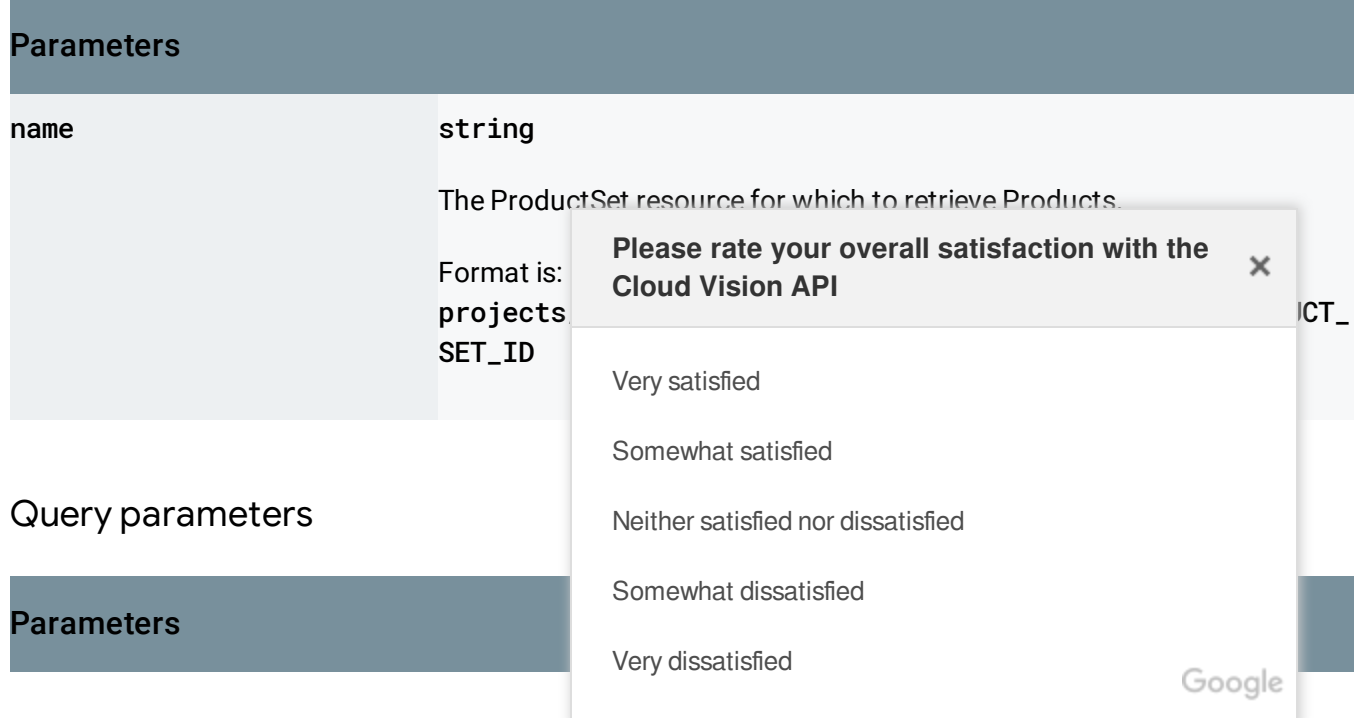

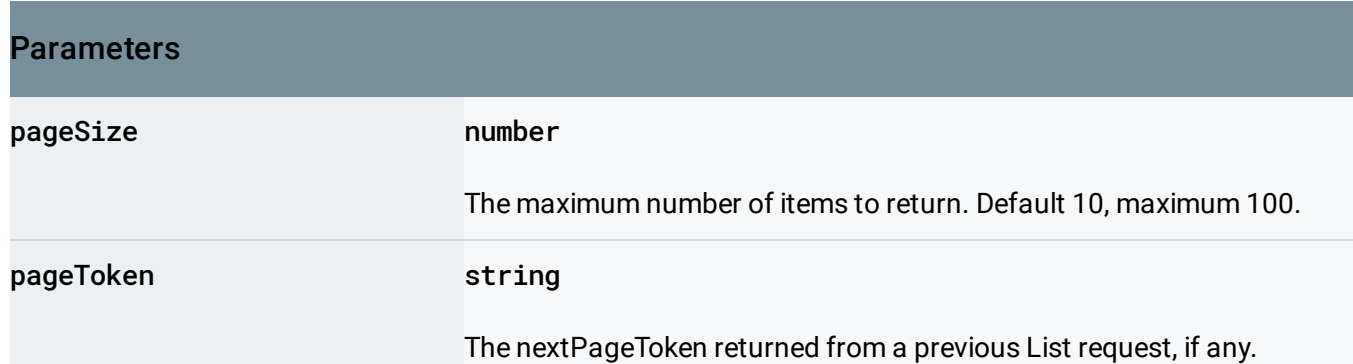

#### Request body

The request body must be empty.

# Response body

If successful, the response body contains data with the following structure:

Response message for the products.list method.

```
JSON representation
{
  "products": [
    {
      object(Product(https://cloud.google.com/vision/product-search/docs/reference/rest/v1p3beta1,
    }
  ],
  "nextPageToken": string
}
```
#### Fields

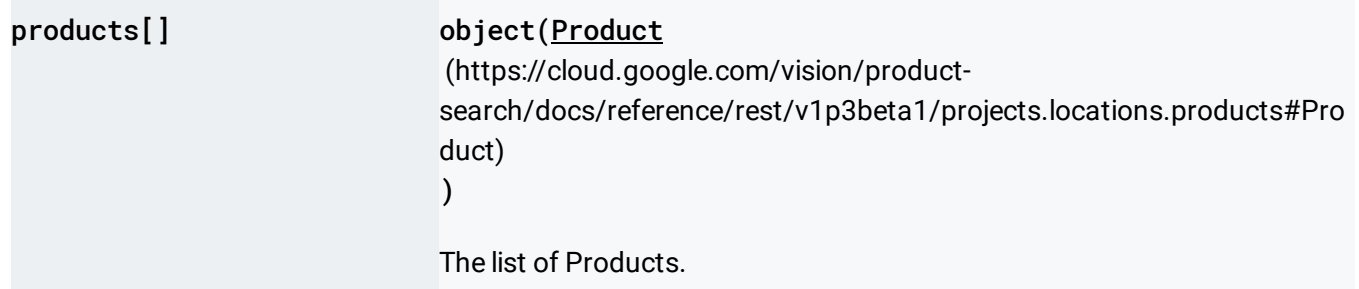

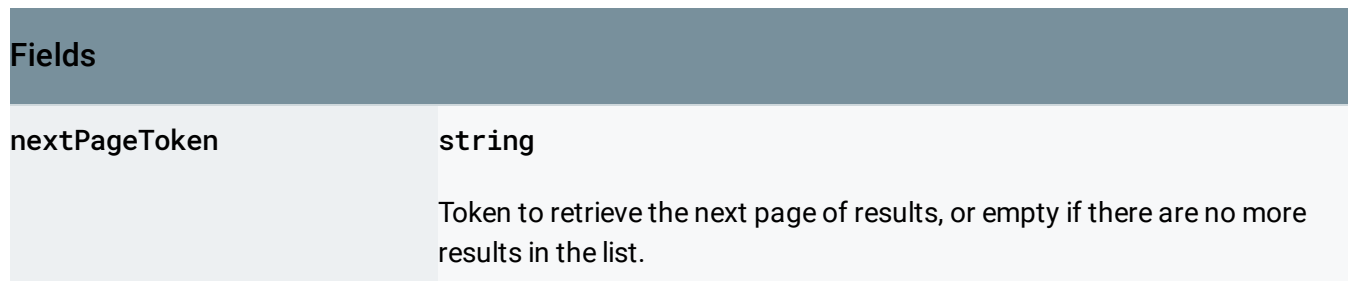

## Authorization Scopes

Requires one of the following OAuth scopes:

- https://www.googleapis.com/auth/cloud-platform
- https://www.googleapis.com/auth/cloud-vision

For more information, see the Authentication Overview [\(https://cloud.google.com/docs/authentication/\)](https://cloud.google.com/docs/authentication/).

Except as otherwise noted, the content of this page is licensed under the Creative Commons Attribution 4.0 License [\(https://creativecommons.org/licenses/by/4.0/\)](https://creativecommons.org/licenses/by/4.0/)*, and code samples are licensed under the Apache 2.0 License* [\(https://www.apache.org/licenses/LICENSE-2.0\)](https://www.apache.org/licenses/LICENSE-2.0)*. For details, see our Site Policies* [\(https://developers.google.com/terms/site-policies\)](https://developers.google.com/terms/site-policies)*. Java is a registered trademark of Oracle and/or its aliates.*

*Last updated December 10, 2018.*